# **Zarządzenie Nr V/604/2023 Prezydenta Miasta Ostrowca Świętokrzyskiego z dnia 27 grudnia 2023 r.**

**w sprawie:** szczegółowych zasad rachunkowości środków otrzymanych od Skarbu Państwa – Ministra Cyfryzacji w ramach projektu pn.: "Integracja systemu teleinformatycznego Gminy Ostrowiec Świętokrzyski w celu umożliwienia skorzystania z usługi online polegającej na obsłudze elektronicznych transakcji płatniczych na rzecz podmiotów publicznych, których system teleinformatyczny jest zintegrowany z tą usługą"

#### **Umowa nr 04/DTC/2023/JST zawarta dnia 17.11.2023 r.**

Na podstawie art. 10 ust. 2 ustawy z dnia 29 września 1994 r. o rachunkowości (tekst jednolity: Dz. U. z 2023 r. poz. 120 z późn. zm.), § 20 ust. 1 pkt 4 rozporządzenia Ministra Rozwoju i Finansów z dnia 13 września 2017 roku w sprawie rachunkowości oraz planów kont dla budżetu państwa, budżetów jednostek samorządu terytorialnego, jednostek budżetowych, samorządowych zakładów budżetowych, państwowych funduszy celowych oraz państwowych jednostek budżetowych mających siedzibę poza granicami Rzeczypospolitej Polskiej (tekst jednolity: Dz.U. z 2020 r. poz. 342), umowy o dofinansowanie Projektu pn.: "Integracja systemu teleinformatycznego Gminy Ostrowiec Świętokrzyski w celu umożliwienia skorzystania z usługi online polegającej na obsłudze elektronicznych transakcji płatniczych na rzecz podmiotów publicznych, których system teleinformatyczny jest zintegrowany z tą usługą" pomiędzy Skarbem Państwa – Ministrem Cyfryzacji, reprezentowanym przez Pana Michała Michalskiego - Zastępcę Dyrektora Departamentu Transformacji Cyfrowej a Gminą Ostrowiec Świętokrzyski, oraz w związku z Zarządzeniami: Nr IV/580/2015 Prezydenta Miasta Ostrowca Świętokrzyskiego z dnia 27 października 2015 r. w sprawie przepisów wewnętrznych regulujących gospodarkę finansową w Urzędzie Miasta Ostrowca Świętokrzyskiego - z późn. zm. i Nr IV/600/2016 Prezydenta Miasta Ostrowca Świętokrzyskiego z dnia 25 listopada 2016 r. w sprawie wspólnego rozliczania podatku od towarów i usług w Gminie Ostrowiec Świętokrzyski oraz przygotowania JPK **zarządza się, co następuje:**

§1. Wprowadza się szczegółowe zasady (politykę) rachunkowości środków otrzymanych od Skarbu Państwa – Ministra Cyfryzacji na dofinansowanie projektu pn. "Integracja systemu teleinformatycznego Gminy Ostrowiec Świętokrzyski w celu umożliwienia skorzystania z usługi online polegającej na obsłudze elektronicznych transakcji płatniczych na rzecz podmiotów publicznych, których system teleinformatyczny jest zintegrowany z tą usługą", w brzmieniu stanowiącym załącznik nr 1 do niniejszego zarządzenia.

§2. Wzory podpisów osób upoważnionych do zatwierdzania dowodów księgowych stanowiących podstawę wypłaty środków pieniężnych z wyodrębnionego rachunku bankowego Projektu stanowi załącznik nr 2 do niniejszego zarządzenia.

§3. Zobowiązuję wszystkich pracowników Urzędu Miasta Ostrowca Świętokrzyskiego do przestrzegania i stosowania procedur zawartych w niniejszym zarządzeniu.

§4. Zarządzenie wchodzi w życie z dniem podpisania, z mocą obowiązywania od 17 listopada 2023 r.

> **z up. Prezydenta Miasta Krzysztof Kowalski Wiceprezydent Miasta Ostrowca Świętokrzyskiego**

Załącznik Nr 1 do Zarządzenia Nr V/604/2023 Prezydenta Miasta Ostrowca Św. z dnia 27 grudnia 2023 r.

Szczegółowe zasady rachunkowości środków otrzymanych od Skarbu Państwa – Ministra Cyfryzacji na dofinansowanie projektu pn. "Integracja systemu teleinformatycznego Gminy Ostrowiec Świętokrzyski w celu umożliwienia skorzystania z usługi online polegającej na obsłudze elektronicznych transakcji płatniczych na rzecz podmiotów publicznych, których system teleinformatyczny jest zintegrowany z tą usługą", na podstawie umowy nr 04/DTC/2023/JST, zwanego dalej Projektem.

# **§ 1. Zasady ogólne.**

1. Dofinansowanie będzie wypłacone w terminie do 15 dni roboczych od dnia podpisania umowy **na wyodrębniony rachunek bankowy Projektu nr 84 1090 2040 0000 0001 5580 8377**.

2. Kodem wyodrębniającym osobne księgi rachunkowe dla Projektu jest numer rachunku bankowego, o którym mowa w pkt 1 wraz ze skróconą nazwą Projektu tj. "Dotacja Integracja systemu teleinformatycznego z usługą płatności online mObywatel"".

3. Wydatki kwalifikowalne podlegające dofinansowaniu płatne będą z rachunku wyodrębnionego, o którym mowa w pkt. 1

4. Wydatki wykraczające poza kwotę wydatków kwalifikowalnych będą ponoszone przez Beneficjenta i są wydatkami niekwalifikowalnymi.

5. Rozliczeniu wydatków podlegają jedynie wydatki kwalifikowalne, poniesione w ramach Projektu w okresie kwalifikowalności wydatków dla Projektu. Okres kwalifikowalności wydatków w ramach Projektu ustala się na okres realizacji Projektu, tj. od dnia 17.11.2023 r. do dnia 31.12.2023 r.

6. Wydatki poniesione przed oraz poza okresem kwalifikowalności wydatków dla Projektu są kosztami niekwalifikowalnymi.

7. Wydatki poniesione na podatek od towarów i usług (VAT) mogą zostać uznane za kwalifikowalne, jeśli nie podlega on zwrotowi lub odliczeniu na rzecz Beneficjenta, który składa oświadczenie o kwalifikowalności podatku VAT stanowiące załącznik do wniosku rozliczającego dofinansowanie.

8. W przypadku, gdy w trakcie realizacji Projektu lub po jego zakończeniu, Beneficjent będzie mógł odliczyć lub uzyskać zwrot podatku od towarów (VAT) od zakupionych w ramach realizacji Projektu towarów lub usług, wówczas jest on zobowiązany do poinformowania Dotującego. Beneficjent jest zobowiązany do zwrotu podatku od towarów i usług (VAT), który uprzednio został przez niego określony jako niepodlegający odliczeniu i który został mu dofinansowany od chwili, w której uzyskał możliwość odliczenia tego podatku.

9. Podstawą wprowadzenia Zakładowego Planu Kont dla Projektu stanowi art. 10 ust. 1 i 2 ustawy z dnia 29 września 1994 r. o rachunkowości (Dz.U. z 2023r. 120 10. z późn.zm.) oraz rozporządzenie Ministra Rozwoju i Finansów z dnia 13 września  $2017$  r.

w sprawie szczegółowych zasad rachunkowości oraz planów kont dla budżetu państwa, budżetów jednostek samorządu terytorialnego jednostek budżetowych, samorządowych zakładów budżetowych, państwowych funduszy celowych oraz państwowych jednostek budżetowych mających siedzibę poza granicami Rzeczypospolitej Polskiej (Dz.U. z 2020 r. poz. 342).

11. Zasady postępowania w zakresie opracowania dokumentów stanowiących dowody księgowe oraz zasad prowadzenia ksiąg rachunkowych określone są w ustawie z dnia 29 września 1994 r. o rachunkowości.

12. Dokumentację księgową stanowią właściwie sporządzone dokumenty (dowody księgowe), odzwierciedlające w skróconej formie treść operacji i zdarzeń gospodarczych podlegające ewidencji księgowej.

13. Dla Projektu prowadzi się odrębną ewidencję księgową kosztów, wydatków i przychodów lub stosowania w ramach istniejącego systemu ewidencji księgowej odrębnego kodu księgowego umożliwiającego identyfikację wszystkich transakcji oraz poszczególnych operacji bankowych związanych z Projektem.

14. Dowód księgowy spełnia swoją funkcję, jeśli jest prawidłowo wystawiony, zgodnie z art. 21 ust. 1 ustawy o rachunkowości czyli:

- 1) posiada swoją nazwę i ewentualnie symbol;
- 2) stwierdza fakt dokonania operacji gospodarczej zgodnie z jej rzeczywistym przebiegiem;
- 3) zawiera co najmniej następujące dane:
	- a) określenie rodzaju dowodu (tj. podanie pełnej nazwy dowodu i ewentualnie jego symbolu lub kodu),
	- b) określenie stron (nazwa, adresy) dokonujących operacji gospodarczej (tj. podanie na dowodzie pełnej nazwy z adresem kupującego i sprzedającego, dostawcy i nabywcy, usługodawcy),
	- c) opis operacji oraz jej wartości jeżeli to możliwe określoną także w jednostkach naturalnych, tj. umieszczenie na dowodzie księgowym opisu operacji gospodarczej lub finansowej oraz wartości tej operacji, jeżeli operacja jest mierzona w jednostkach naturalnych, musi być podana ilość tych jednostek. Na fakturach VAT- wyszczególnienie stawek i wysokości podatków od towarów i usług,
	- d) datę dokonania operacji, a gdy dowód został sporządzony pod inną datą także datę sporządzenia dowodu w przypadku zapłaty zaliczkowej, również datę otrzymania zaliczki,
	- e) podpis wystawcy dowodu oraz osoby, od której przyjęto składniki majątkowe (zasada ta nie dotyczy faktur VAT i rachunków),
	- f) stwierdzenie zakwalifikowania dowodu do ujęcia w księgach rachunkowych przez wskazanie miesiąca księgowania, sposobu ujęcia dowodu w księgach rachunkowych wraz z nazwiskiem osoby odpowiedzialnej za dekretację - przyjmuje się wydruk z systemu określający zakwalifikowanie do ujęcia w księgach rachunkowych i dekretację dowodu podpisany przez osobę sporządzającą i sprawdzającą (wydruk jest trwale złączony z dowodem poprzez zszycie),
- 4) został sprawdzony pod względem:
- a) merytorycznym (zgodności treści dokumentu z rzeczywistym przebiegiem opisywanej w nim zaszłości),
- b) formalnym (zgodności z przepisami prawa),
- c) rachunkowym (nie zawiera błędów rachunkowych).

15. Koszty związane z realizacją Projektu mogą dokumentować następujące rodzaje dowodów księgowych:

- faktury VAT;
- faktury korygujące;
- rachunki:
- umowy, zlecenia wraz z dokumentami potwierdzającymi poniesienie wydatku (np. pisemne potwierdzenia wykonania usługi/dzieła; wykonane dzieła (jeśli dotyczy – np. materiałów informacyjno-promocyjnych);
- noty obciążeniowe/noty księgowe (wraz z dokumentacją, na podstawie której zostały przygotowane);
- noty korygujące (wraz z dokumentami, których dotyczą),
- listy płac wraz z naliczeniami składek na ubezpieczenia społeczne oraz zaliczek na podatek dochodowy.

Paragony nie stanowią wystarczającego dowodu potwierdzającego poniesione wydatki.

16. Dowodami zapłaty mogą być wyciągi z rachunku bankowego.

17. Oprócz dokumentów, o których mowa w ust. 14 i 15 będących podstawą zapisu w księgach rachunkowych, za dowód księgowy uważa się także sprawozdanie z dochodów i wydatków budżetowych.

18. Dowody księgowe muszą być:

1) **rzetelne**, tj. zgodne z rzeczywistym przebiegiem operacji gospodarczej, którą dokumentują,

2) **kompletne,** czyli zawierające co najmniej dane określone w ust. 13,

3) **wolne** od błędów rachunkowych.

19. Niedopuszczalne jest dokonywanie w dowodach księgowych wymazywania i przeróbek. Błędne zapisy w dowodach księgowych wewnętrznych mogą być korygowane przez ich przekreślenie, z całkowitym zachowaniem ich czytelności, wpisanie zapisów poprawnych, daty dokonania korekty oraz złożenie podpisu przez osobę, która dokonała poprawki. Treść i wszelkie dane liczbowe naniesione na dowody księgowe nie mogą być zamazywane, przerabiane lub usuwane innymi środkami. Nie można poprawiać pojedynczych liter lub cyfr. Zasada ta nie ma zastosowania do dowodów obcych i własnych zewnętrznych. Błędy w tych dowodach mogą być poprawione wyłącznie przez wystawienie i przesłanie kontrahentowi dowodu korygującego.

20. Dokumenty księgowe podlegają sprawdzeniu i zbadaniu ich legalności, rzetelności oraz prawidłowości zdarzeń i operacji gospodarczych odzwierciedlonych w tych dokumentach.

W celu ustalenia, czy dokument księgowy odpowiada stawianym wymogom, powinien on być sprawdzony pod względem merytorycznym oraz pod względem formalnym i rachunkowym przy czym:

1) kontrola pod względem merytorycznym polega na zbadaniu:

- a) czy dane zawarte w dokumencie odpowiadają rzeczywistym zdarzeniom gospodarczym,
- b) czy wyrażona w dowodzie operacja gospodarcza była celowa i zgodna z obowiązującymi przepisami.

Kontroli pod względem merytorycznym dokonują wyznaczeni pracownicy/kierownicy komórek organizacyjnych, odpowiedzialni za operację gospodarczą zgodnie z zakresem czynności.

- 2) kontrola pod względem formalnym i rachunkowym polega na stwierdzeniu, czy dokument zawiera:
	- a) określenie wystawcy, np. odcisk pieczęci,
	- b) wskazanie podmiotów uczestniczących w operacji gospodarczej,
	- c) datę wystawienia dokumentu oraz datę lub czas dokonania operacji gospodarczej, której dowód dotyczy,
	- d) określenie przedmiotu operacji oraz jej wartość i ilość,
	- e) podpisy osób odpowiedzialnych za dokonanie operacji i jej udokumentowanie.

Kontrola pod względem formalnym i rachunkowym dokonywana jest przez upoważnionego pracownika księgowości. Dokonanie kontroli dokumentu musi być odpowiednio uwidocznione poprzez umieszczenie daty i podpisu osoby sprawdzającej.

Dokumenty sprawdzone pod względem merytorycznym oraz pod względem formalnym i rachunkowym, sprawdzone przez Głównego Księgowego (Skarbnika Miasta) lub osoby upoważnione oraz zatwierdzone do wypłaty przez Prezydenta Miasta lub osoby przez niego upoważnione stanowią podstawę dokonania wypłaty w formie przelewu lub gotówki i są podstawą do ujęcia operacji i zdarzeń gospodarczych w ewidencji księgowej.

21. Dekretacja dowodów księgowych (dokumentów) polega na przygotowaniu dokumentów do księgowania, wydaniu dyspozycji (dekretu) zaksięgowania zgodnie z zasadami ustalonymi w Zakładowym Planie Kont dla ewidencji Projektu.

Dekretacja obejmuje następujące etapy:

- 1) segregację dokumentów, która polega na:
- a) wyłączeniu z ogółu dokumentów napływających do księgowości tych dokumentów, które nie podlegają księgowaniu (np. nie wyrażają operacji gospodarczych lub są ich zapowiedzią),
- b) podziale dowodów księgowych na jednorodne grupy np. dowody kasowe, wyciągi bankowe i inne,
- 2) kontroli kompletności dokumentów w oznaczonym terminie (np. dzień, miesiąc), sprawdzenie prawidłowości dokumentów, polegające na ustaleniu, że są one podpisane na dowód skontrolowania pod względem merytorycznym, formalnym i rachunkowym. W przypadku stwierdzenia, że dokumenty nie były skontrolowane, należy je zwrócić do właściwego pracownika w celu uzupełnienia,
- 3) właściwą dekretację, która oznacza sprawdzenie i zakwalifikowanie dowodu do ujęcia w księgach rachunkowych poprzez:
	- a) umieszczenie na dokumentach numeru księgowego dowodu, pod którym jest on ujęty w księgach rachunkowych,
	- b) wydrukowanie i trwałe połączenie z dokumentem źródłowym polecenia księgowania PK, które wskazuje konta syntetyczne i analityczne, klasyfikację budżetową oraz datę pod jaką dowód jest ujęty w księgach rachunkowych,
	- c) złożenie podpisu na poleceniu księgowania PK przez osobę odpowiedzialną za dekretację i osobę sprawdzającą poprawność w tym zakresie.

# **§ 2. Zasady sprawdzania dokumentów księgowych i ich obieg**

- 1. Realizacja Projektu powinna być wykonywana zgodnie z zatwierdzonym planem finansowo-rzeczowym w ramach posiadanych środków finansowych na dany rok budżetowy.
- 2. Zaciągnięcie zobowiązania powinno być realizowane na zasadach określonych w umowach lub zleceniach.
- 3. Przyjęta dokumentacja rozliczeniowa powinna być kompletna, czytelnie opisana i spełniająca wymogi określone dla dowodu księgowego w art. 21 i 22 ustawy o rachunkowości.
- 4. Faktury, rachunki lub inne dokumenty spełniające wymogi dokumentu księgowego przedkładane do rozliczeń finansowych powinny być wpisane do ewidencji wpływu korespondencji prowadzonej przez pracownika Wydziału Finansowego i opatrzone pieczęcią z datą wpływu.
- 5. Faktury i inne dowody księgowe są poddawane szczegółowej kontroli merytorycznej i powinny zawierać następujący opis:
	- numer dokumentu:
	- numer umowy w sprawie projektu i tytuł projektu: "Integracja systemu teleinformatycznego Gminy Ostrowiec Świętokrzyski w celu umożliwienia skorzystania z usługi online polegającej na obsłudze elektronicznych transakcji płatniczych na rzecz podmiotów publicznych, których system teleinformatyczny jest zintegrowany z tą usługą"
	- zapis informujący, że wydatek poniesiony został w ramach umowy nr 04/DTC/2023/JST;
	- zwięzły opis czego dotyczy dowód księgowy;
	- kwotę kwalifikowalną;
	- klasyfikację budżetową;
	- w przypadku faktur wystawionych na kwotę ogólną, która nie stanowi w 100% wydatku kwalifikowalnego w projekcie, wymagane jest podłączenie specyfikacji szczegółowej wydatków;
	- informację na temat zatwierdzenia poprawności rachunkowej, formalnej i merytorycznej.

6. Dokonanie sprawdzenia pod względem merytorycznym i zaklasyfikowania w układzie klasyfikacji budżetowej powinno być opatrzone pieczęciami w brzmieniu jak poniżej, starannie wypełnionymi i podpisanym w miejscach do tego wskazanych w pieczęci. Złożenie podpisów w miejscach dowolnych lub nieprawidłowe wypełnienie skutkować będzie zwrotem dokumentacji w celu właściwego jej uzupełnienia bez realizacji finansowej, a czas dodatkowy do chwili otrzymania starannie wypełnionej dokumentacji będzie obciążał właściwego pracownika / kierownika przedkładającego dokumentację.

#### S P R A W D Z O N O

pod względem merytorycznym w zakresie legalności, celowości i gospodarności oraz zgodności z planem budżetu

dz… …… …. Rozdz. ……………. …. Paragraf…………….. dnia …………………………………….……………20……..r. ………………………………………………………………….. czytelny podpis pracownika dokonującego sprawdzenia ……………………………………………………….

Podpis i pieczątka naczelnika wydziału

#### W przypadku faktury VAT obowiązuje poniższa pieczęć:

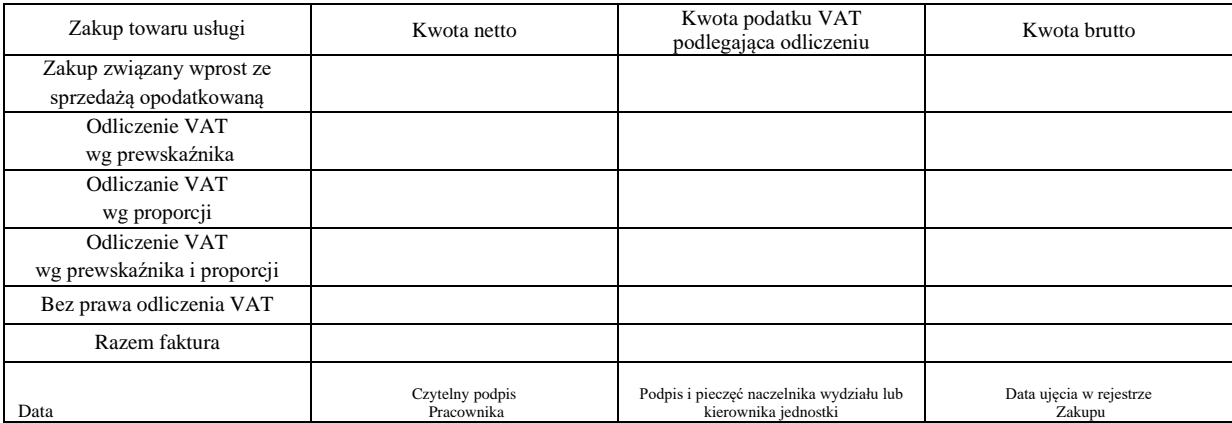

7. Dokonanie sprawdzenia pod względem formalnym i rachunkowym dokonuje upoważniony pracownik księgowości sygnując podpisem dokonanie tej czynności na pieczęci według poniższego wzoru:

> Sprawdzono pod względem formalnym i rachunkowym data………………………. Podpis…………………….

8. Główny księgowy (Skarbnik Miasta) lub osoby upoważnione dokonują wstępnej kontroli zgodnie z art. 54 ust. 3 ustawy o finansach publicznych. Na dowód tej czynności składają podpis na pieczęci wg wzoru:

> Dokonano wstępnej kontroli w myśl art.54 ust.3 ustawy z 27 sierpnia 2009r. o finansach publicznych

> ………………………………………………………… GŁÓWNY KSIĘGOWY

9. Do wypłaty zatwierdza Prezydent Miasta lub osoba przez niego upoważniona składając podpis pod treścią zawartą na pieczęci według poniższego wzoru:

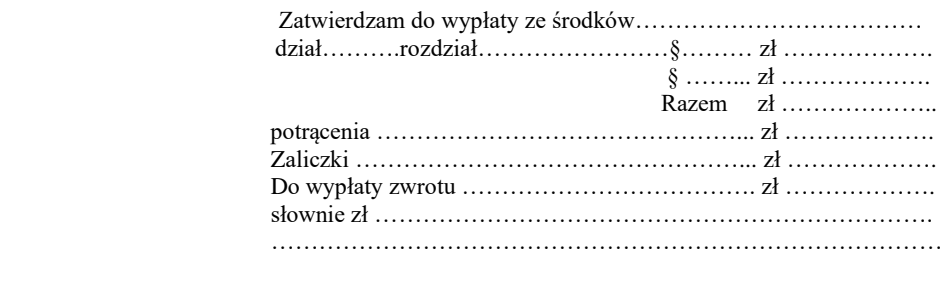

#### ………………………………………………………………………… KIEROWNIK JEDNOSTKI

10. W zakresie poniesionych wydatków inwestycyjnych wynikających z wykonanych umów, niezwłocznie po ukończeniu realizacji zadania komórka organizacyjna realizująca zadanie zobowiązana jest przedłożyć do księgowości dokumentację rozliczającą poniesione nakłady inwestycyjne celem wprowadzenia do ewidencji majątkowej.

11. Wszystkie faktury (rachunki) lub inne dokumenty spełniające wymogi dokumentu księgowego należy przedkładać do Referatu Księgowości Budżetowej nie później niż 2 dni przed terminem zapłaty. Przedłożone dokumenty po wymagalnym terminie zapłaty będą przyjmowane tylko z pisemnym wyjaśnieniem przyczyn opóźnienia.

12. Sprawdzone pod względem merytorycznym faktury lub inne dokumenty spełniające wymogi dowodu księgowego należy dostarczyć do księgowości w celu ujęcia w księgach rachunkowych dotyczących okresu sprawozdawczego jako zobowiązania (zgodnie z art. 20 ustawy o rachunkowości) do 5 dnia miesiąca następującego po miesiącu, w którym je wystawiono.

13. Zgodnie z ustawą z dnia 13 października 1998 r. o systemie ubezpieczeń społecznych, należy zgłaszać do ZUS, w terminie do 7 dni od daty powstania obowiązku ubezpieczeń, ubezpieczenie osób zatrudnionych na podstawie umów zlecenia, umów o dzieło. W związku z powyższym osoby te należy kierować w dniu zawarcia umowy do księgowości celem wypełnienia stosownej dokumentacji ubezpieczeniowej. Niedopełnienie wymogu zgłoszenia tych osób skutkuje sankcjami określonymi w ustawie.

14. Podstawą dokonywania wypłat bezgotówkowych są faktury, rachunki, listy płac, noty obciążeniowe oraz dowody własne i inne dokumenty spełniające wymogi dokumentu księgowego, określone w umowach i zleceniach, sprawdzone pod względem merytorycznym i zatwierdzone do wypłaty, a następnie sprawdzone pod względem formalnym i rachunkowym przez pracowników księgowości oraz podpisane przez Głównego Księgowego i Prezydenta Miasta.

15. Wypłat na rachunki kontrahentów Projektu zaangażowanych w realizację projektu dokonuje się przy zastosowaniu bankowego systemu elektronicznego, przez osoby mające upoważnienie do elektronicznego dokonywania przelewów.

# **§ 3. Wewnętrzna kontrola dokumentów księgowych**

1. Istnieją następujące formy kontroli wewnętrznej:

- 1) kontrola wstępna, której zadaniem jest zapobieganie niepożądanym lub nielegalnym działaniom na etapie powstania zobowiązań finansowych (np. projektów umów, porozumień),
- 2) kontrola bieżąca, polegająca na badaniu prawidłowości poszczególnych czynności i operacji w toku ich realizacji, jak również ustaleniu rzeczywistego stanu składników majątkowych oraz stanu ich zabezpieczenia przed zniszczeniem, uszkodzeniem lub kradzieżą,
- 3) kontrola następna, która polega na badaniu stanu faktycznego poszczególnych zaszłości oraz dokumentów odzwierciedlających czynności już dokonane.
- 2. W toku prowadzenia kontroli wstępnej w razie ujawnienia nieprawidłowości kontrolujący powinien zwrócić nieprawidłowe dokumenty osobie, która je przedłożyła, z wnioskiem o dokonanie zmian lub uzupełnień, a także odmówić podpisania tych dokumentów.
- 3. W razie ujawnienia w toku prowadzenia kontroli czynów noszących znamiona przestępstw,

Nadużyć, itp. kontrolujący ma obowiązek zabezpieczyć dokumenty stanowiące dowód przestępstwa lub nadużycia oraz niezwłocznie powiadomić o powyższym bezpośredniego przełożonego, który zobowiązany jest podjąć działania zgodne z przepisami.

# **§ 4. Obsługa bankowego systemu elektronicznego**

1. Zleceń płatniczych, pobierania wyciągów bankowych dokonują pracownicy księgowości posiadający nadane przez bank kody PIN i hasła, które stanowią zakodowany podpis elektroniczny na nośniku, umożliwiający dokonywanie operacji bankowych.

2. Dokonywanie przelewów odbywa się na podstawie dowodów księgowych po uprzednim wprowadzeniu właściwych danych, tj. numeru faktury, daty wystawienia faktury, daty sprzedaży towaru lub usługi oraz numeru konta bankowego kontrahenta. Za poprawność wprowadzonych danych, a zwłaszcza nazwy i numeru konta bankowego, odpowiedzialny jest pracownik wprowadzający dane do systemu informatycznego.

3. Pracownicy dokonujący zleceń płatniczych są w posiadaniu nośników elektronicznych umożliwiających im złożenie indywidualnego podpisu elektronicznego.

4. Każdy pracownik ponosi odpowiedzialność za dokonywane przez siebie zlecenia płatnicze.

# **§ 5. Ochrona danych**

1. Księgi rachunkowe, dowody księgowe i sprawozdania finansowe należy przechowywać w należyty sposób, chronić przed niedozwolonymi zmianami, nieupoważnionym rozporządzeniem, uszkodzeniem lub zniszczeniem.

2. Beneficjent zobowiązuje się do udzielenie Instytucji Zarządzającej, na każde jej żądanie, informacji na temat przetwarzania danych osobowych.

3. Dokumenty przechowuje się albo w oryginałach albo w ich uwierzytelnionych odpisach lub na powszechnie uznanych nośnikach danych, w tym jako elektroniczne wersje dokumentów oryginalnych lub dokumenty istniejące wyłącznie w wersji elektronicznej.

- 4. Zbiory lub ich części można udostępnić do wglądu osobie trzeciej:
	- 1) na terenie Urzędu Miasta po uzyskaniu pisemnej zgody kierownika jednostki lub osoby przez niego upoważnionej;
- 2) poza siedzibą Urzędu Miasta po uzyskaniu pisemnej zgody kierownika jednostki oraz pozostawieniu w Urzędzie Miasta potwierdzonego spisu przejętych dokumentów.

5. Archiwizowanie dokumentów polega na kompletowaniu zbiorów dokumentów poszczególnych okresów. Dokumenty gromadzi się w teczkach, skoroszytach, segregatorach, zgodnie z ich numeracją. Zbiory dokumentów powinny być oznaczone nazwą jednostki organizacyjnej, datą oraz numerami zebranych dokumentów, znakiem wskazującym rodzaj dokumentacji (np. dokumentacja płacowa, inwentaryzacyjna, magazynowa, itd.) oraz symbolem kwalifikującym zbiór do odpowiedniej kategorii archiwalnej.

6. Przekazywanie akt do archiwum odbywa się na podstawie protokołu zdawczo - odbiorczego, z których jeden pozostaje w archiwum, a drugi – w księgowości. Wydanie poszczególnych akt księgowych z archiwum może nastąpić na wniosek kierownika referatu lub głównego księgowego.

7. Dokumentację związaną z realizacją Projektu przechowuje się zgodnie z Rozporządzeniem Parlamentu Europejskiego i Rady (UE) nr 1303/2013 z dnia 17 grudnia 2013r. ustanawiającego wspólne przepisu dotyczące Europejskiego Funduszu Rozwoju Regionalnego, Europejskiego Funduszu Społecznego, Funduszy Spójności, Europejskiego Funduszu Rolnego na Rzecz Rozwoju Obszarów Wiejskich oraz Europejskiego Funduszu Morskiego i Rybackiego oraz ustanawiającego przepisy ogólne dotyczące Europejskiego Funduszu Rozwoju Regionalnego, Europejskiego Funduszu Społecznego, Funduszu Spójności i Europejskiego Funduszu Morskiego i Rybackiego oraz uchylającego rozporządzenie Rady (WE) nr 1083/2006 oraz wytycznymi Instytucji Zarządzającej, w sposób zapewniający dostępność, poufność i bezpieczeństwo.

8. Ochrona danych z ksiąg rachunkowych sporządzanych za pomocą komputera podlega szczególnym wymogom określonym w ustawie o rachunkowości. Art. 71 i 72 ustawy umożliwiają przechowywanie danych na nośnikach komputerowych. W związku z powyższym księgi rachunkowe (dzienniki, księga główna oraz księgi pomocnicze) archiwizowane są jako kopie danych na nośnikach komputerowych.

9. Nośniki komputerowe sporządzane w dwóch egzemplarzach, które są przechowywane w Wydziale Informatyki.

# **§ 6. Zakładowy plan kont**

1. Plan kont dla budżetu Gminy Ostrowiec Świętokrzyski.

1.1 Wykaz kont bilansowych

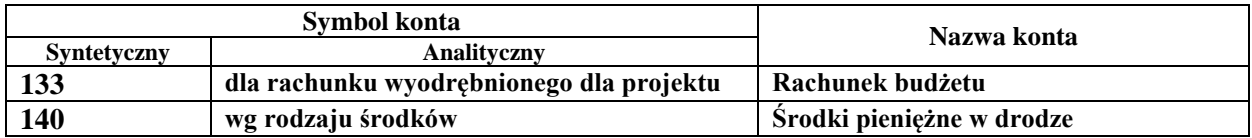

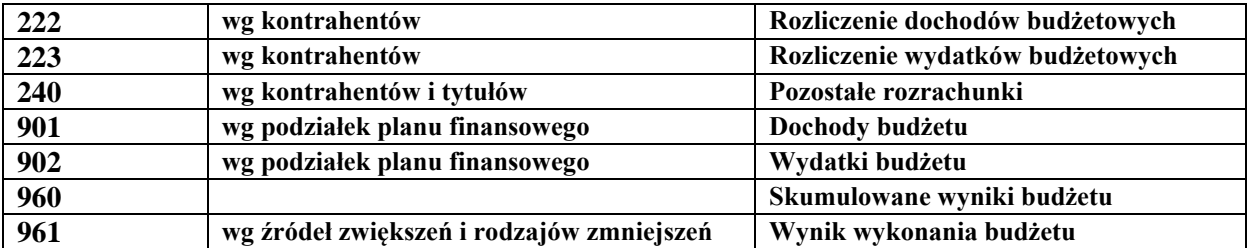

#### 1.2 Konta pozabilansowe

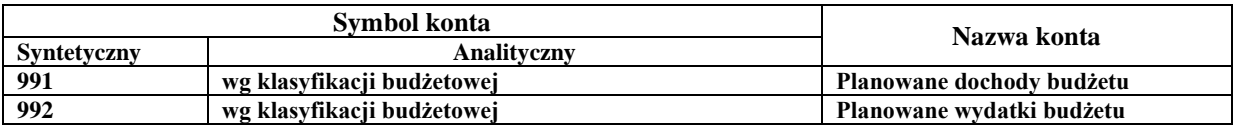

# **1.3 Komentarz do Zakładowego Planu kont budżetu**

#### **Konta bilansowe**

**Konto 133 – Rachunek budżetu** – służy do ewidencji operacji pieniężnych dokonywanych na wyodrębnionym rachunku bankowym nr 84 1090 2040 0000 0001 5580 8377. Zapisy na koncie 133 są dokonywane na podstawie dokumentów bankowych, w związku z czym musi zachodzić zgodność zapisów między budżetem a bankiem. W razie stwierdzenia błędu w dokumencie bankowym sumy księguje się zgodnie z wyciągiem, natomiast różnice wynikającą z błędu odnosi się na konto 240 jako "sumy do wyjaśnienia". Różnicę wyksięgowuje się na podstawie dokumentu bankowego zawierającego sprostowanie błędu.

- 1) Wpływ środków z dotacji na wyodrębniony rachunek bankowy WN 133 MA 222,
- 2) Wpływ środków pieniężnych z rachunku bieżącego budżetu na zapłatę wydatków niekwalifikowalnych i udziału własnego – WN 133 MA 140,
- 3) Odsetki przypisane przez bank od środków na rachunku bankowym WN 133 MA 240,
- 4) Zapłata zobowiązań z tytułu zakupu towarów i usług WN 223 MA 133,
- 5) Przelew odsetek na rachunek bieżący budżetu WN 240 MA 133,
- 6) Przelew środków z rachunku Projektu na refundację wydatków kwalifikowalnych poniesionych z rachunku budżetu - WN 140 MA 133.

**Konto 140 – Środki pieniężne w drodze** – służy do ewidencji środków pieniężnych w drodze pomiędzy rachunkiem bieżącym budżetu i rachunkiem wyodrębnionym dla Projektu.

- 1) Przelew (zasilenie) z rachunku bieżącego budżetu na pokrycie wydatków w celu zrealizowania pełnego zakresu rzeczowego i finansowego Projektu WN 133 MA 140,
- 2) Przelew środków refundujących poniesione wydatki kwalifikowalne z rachunku Projektu na rachunek bieżący budżetu - WN 140 MA 133.

**Konto 222 – Rozliczenie dochodów budżetowych** – służy do ewidencji rozliczeń z jednostkami budżetowymi z tytułu zrealizowanych przez te jednostki budżetowe dochodów budżetowych.

- 1) Dochody budżetowe zrealizowane przez jednostki budżetowe w wysokości wynikającej z okresowych sprawozdań tych jednostek WN 222 MA 901,
- 2) Wpływy dochodów budżetowych jednostek WN 133 MA 222.

**Konto 223 – Rozliczenie wydatków budżetowych** – służy do ewidencji rozliczeń z jednostkami budżetowymi z tytułu dokonywanych przez te jednostki wydatków budżetowych.

- 1) Środki przelane z rachunku Projektu na pokrycie wydatków budżetowych WN 223 MA 133,
- 2) Wydatki dokonane przez jednostki budżetowe w wysokości wynikającej z okresowych sprawozdań tych jednostek – WN 902 MA 223.

**Konto 240 – Pozostałe rozrachunki –** służy do ewidencji innych rozrachunków związanych z realizacją Projektu.

- 1) Naliczenie odsetek przez bank od środków zgromadzonych na wyodrębnionym rachunku Projektu WN 133 MA 240,
- 2) Przelew środków z tytułu odsetek na rachunek bieżący budżetu WN 240 MA133.

**Konto 901 – Dochody budżetu –** służy do ewidencji dochodów budżetu.

- 1) Przeniesienie w końcu roku sumy dochodów budżetu WN 901 MA 961,
- 2) Zrealizowane wpływy na podstawie sprawozdań jednostek w zakresie dochodów jednostki (Rb-27S) – WN 222 MA 901.

**Konto 902 – Wydatki budżetu –** służy do ewidencji wydatków budżetu.

- 1) Przeniesienie w końcu roku sumy wydatków budżetu WN 961 MA 902,
- 2) Zrealizowane wydatki na podstawie sprawozdań jednostek w zakresie wydatków (Rb-28S) – WN 902 MA 223.

**Konto 960 – Skumulowane wyniki budżetu –** służy do ewidencji stanu skumulowanych wyników budżetu.

1) Pod datą zatwierdzenia sprawozdania finansowego przeniesienie salda konta 961 – WN 961 MA 960 lub WN 960 MA 961.

**Konto 961 – Wynik wykonania budżetu –** służy do ewidencji wyniku wykonania budżetu, czyli nadwyżki lub deficytu.

- 1) Przeniesienie poniesionych w ciągu roku wydatków budżetu pod datą ostatniego dnia roku kalendarzowego – WN 961 MA 902,
- 2) Przeniesienie zrealizowanych w ciągu roku dochodów budżetowych pod datą ostatniego dnia roku kalendarzowego – WN 901 MA 961.

# **Konta pozabilansowe**

**Konto 991 Planowane dochody budżetu –** służy do ewidencji planu dochodów budżetowych oraz jego zmian.

Na stronie WN konta 991 ujmuje się zmiany budżetu zmniejszające plan dochodów budżetu.

Na stronie MA konta 991 ujmuje się planowane dochody budżetu oraz zmiany budżetu zwiększające planowane dochody.

Saldo MA konta 991 określa w ciągu roku wysokość planowanych dochodów budżetu. Pod datą ostatniego dnia roku budżetowego sumę równą saldu konta ujmuje się na stronie WN konta 991.

**Konto 992 Planowane wydatki budżetu –** służy do ewidencji planu wydatków budżetowych oraz jego zmian.

Na stronie WN konta 992 ujmuje się planowane wydatki budżetu oraz zmiany budżetu zwiększające planowane wydatki budżetu.

Na stronie MA konta 992 ujmuje się zmiany budżetu zmniejszające plan wydatków budżetowych.

Saldo WN konta 992 określa w ciągu roku wysokość planowanych wydatków budżetowych. Pod datą ostatniego dnia roku budżetowego sumą równą saldu konta ujmuje się na stronie MA konta 992.

# **2. Plan kont dla Urzędu Miasta Ostrowca Świętokrzyskiego**

# **2.1 Wykaz kont bilansowych**

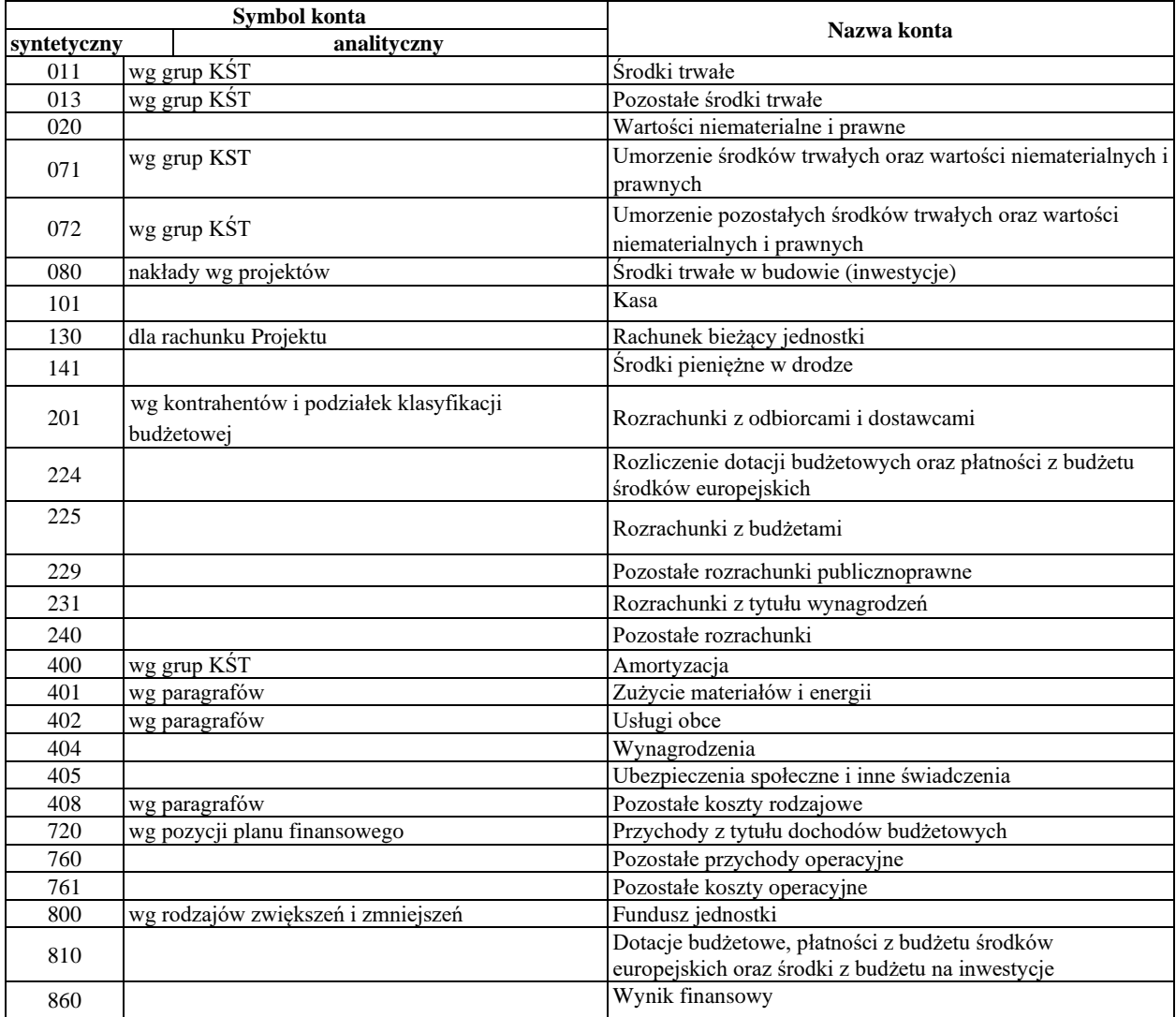

# **2.2 Konta pozabilansowe**

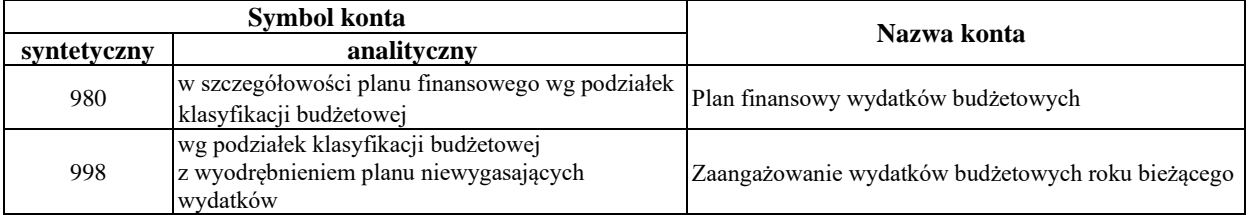

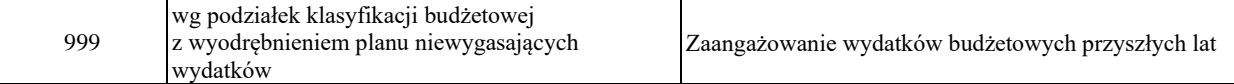

# **2.3 Komentarz do Zakładowego Planu Kont jednostki**

#### **Konta bilansowe**

**Konto 011 – Środki trwałe** – służy do ewidencji stanu oraz zwiększeń i zmniejszeń wartości początkowej środków trwałych.

- 1) Przychody środków trwałych pochodzących z zakupu gotowych środków trwałych lub inwestycji – WN 011 MA 080 lub WN 011 MA 201.
- 2) Wycofanie środków trwałych z używania na skutek ich likwidacji, z powodu zniszczenia, zużycia, sprzedaży – WN 071 MA 011 (wartość dotychczasowego umorzenia), WN 800 MA 011 (wartość nieumorzona).

**Konto 013 – Pozostałe środki trwałe** – służy do ewidencji stanu oraz zwiększeń i zmniejszeń wartości początkowej środków trwałych, niepodlegających ujęciu na koncie 011.

- 1) Przychody środków trwałych w używaniu WN 013 MA 080 lub WN 013 MA 201.
- 2) Wycofanie środków trwałych z używania na skutek ich zużycia, sprzedaży WN 072 MA 013.

**Konto 020 – Wartości niematerialne i prawne** – służy do ewidencji stanu oraz zwiększeń i zmniejszeń wartości niematerialnych i prawnych.

- 1) Przychody wartości niematerialnych i prawnych WN 020 MA 080 lub WN 020 MA 201.
- 2) Rozchód wartości niematerialnych i prawnych WN 071 (wartość dotychczasowego umorzenia) i WN 800 (wartość nieumorzona) – MA 020, WN 072 MA 020 (pozostałych umorzonych w 100%).

Wg Zarządzenia Prezydenta Miasta Ostrowca Nr IV/69/2018 z dnia 22.01.2018 r.:

- przyjmuje się limit wartości początkowej środków trwałych w wysokości 10.000,00 zł., zgodnie z ustawą z dnia 15 lutego 1992 r. o podatku dochodowym od osób prawnych,
- ustala się, że umarzanie i amortyzacja środków trwałych o wartości zakupu do kwoty 10.000,00 zł. będzie następować w sposób jednorazowy, w pełnej wysokości kwoty zakupu, z chwilą przyjęcia do ewidencji księgowej i używania,
- ewidencją ilościowo-wartościową obejmuje się składki majątkowe zaliczone do pozostałych środków trwałych o wartości nieprzekraczającej 10.000,00 zł.

**Konto 071 – Umorzenie środków trwałych oraz wartości niematerialnych i prawnych –** służy do ewidencji zmniejszeń wartości początkowej środków trwałych oraz wartości niematerialnych i prawnych, które podlegają umorzeniu według stawek amortyzacyjnych stosowanych przez Urząd.

Odpisy umorzeniowe są dokonywane w korespondencji z kontem 400.

**Konto 072 – Umorzenie pozostałych środków trwałych oraz wartości niematerialnych i prawnych** – służy do ewidencji zmniejszeń wartości początkowej środków trwałych i wartości niematerialnych i prawnych podlegających umorzeniu jednorazowo w pełnej wartości, w miesiącu wydania ich do używania.

Umorzenie jest księgowane w korespondencji z kontem 401.

**Konto 080 – Środki trwałe w budowie (inwestycje)** – służy do ewidencji nakładów na środki trwałych w budowie oraz rozliczenia kosztów na uzyskane efekty inwestycyjne.

- 1) Faktury za roboty, dostawy i usługi związane z inwestycją wykonane przez zewnętrznych kontrahentów WN 080 MA 201.
- 2) Przyjęcie do używania środków trwałych, pozostałych środków trwałych lub wartości niematerialnych i prawnych – WN 011 MA 080, WN 013 MA 080 lub WN 020 MA 080 ( na podstawie dowodów OT ).

**Konto 101 – Kasa** – służy do ewidencji gotówki znajdującej się w kasach Urzędu.

- 1) Podjęcie gotówki z banku WN 101 MA 141.
- 2) Wypłata zaliczek do rozliczenia WN 234 MA 101.
- 3) Wypłata z tytułu pokrycia zobowiązań WN 201,WN 234 MA 101.

**Konto 130 – Rachunek Projektu –** służy do ewidencji stanu środków pieniężnych oraz obrotów na rachunku bankowym z tytułu wydatków i dochodów.

- 1) Wpływy z tytułu zrealizowanych dochodów WN 130 MA 720 (należności nieprzypisane).
- 2) Zrealizowane wydatki związane z realizacją Projektu WN 201 MA 130.
- 3) Co miesiąc łączna suma wydatków budżetowych rozliczenie wydatków objętych sprawozdaniem Rb-28S – WN 130 MA 800.
- 4) Co miesiąc łączna suma dochodów budżetowych rozliczenie dochodów objętych sprawozdaniem Rb-27S – WN 800 MA 130.

Konto 130 w Urzędzie służy do ewidencji dochodów i wydatków realizowanych bezpośrednio z rachunku wyodrębnionego w budżecie dla realizacji Projektu.

**Konto 141 – Środki pieniężne w drodze** – służy do ewidencji środków pieniężnych w drodze.

Na stronie WN konta 141 ujmuje się zwiększenia stanu środków pieniężnych w drodze, a na stronie MA zmniejszenie stanu środków pieniężnych w drodze.

**Konto 201 – Rozrachunki z odbiorcami i dostawcami** – służy do ewidencji rozrachunków i roszczeń z tytułu dostaw, robót i usług.

- 1) Zapłata zobowiązań za dostawy i usługi WN 201 MA 130.
- 2) Zobowiązania wobec dostawców towarów, robót i usług WN 080 MA 201.

**Konto 224 – Rozrachunki z budżetami –** służy do ewidencji rozliczenia przez organ dotujący udzielonych dotacji budżetowych

- 1) Wartość dotacji przekazanych przez organ dotujący WN 224 MA 130.
- 2) Wartość dotacji uznanych za wykorzystane i rozliczone WN 810 MA 224.
- 3) Wartość zwróconych dotacji WN 130 MA 224

**Konto 225 – Rozrachunki z budżetami –** służy do ewidencji rozrachunków z budżetami w szczególności z tytułu dotacji, podatków, nadpłat w rozliczeniach z budżetami,

a w szczególności w jednostce służy do rozliczeń z tytułu podatku dochodowego od osób fizycznych oraz podatku od towarów i usług.

**Konto 229 – Pozostałe rozrachunki publicznoprawne –** służy do ewidencji, innych niż z budżetami, rozrachunków publicznoprawnych, a w szczególności z tytułu ubezpieczeń społecznych i zdrowotnych.

**Konto 231 – Rozrachunki z tytułu wynagrodzeń –** służy do ewidencji należności za pracę wykonaną na podstawie stosunku pracy, umowy zlecenia, umowy o dzieło, umowy agencyjnej i innych umów zgodnie z odrębnymi przepisami.

**Konto 240 – Pozostałe rozrachunki –** służy do ewidencji krajowych i zagranicznych należności i roszczeń oraz zobowiązań nieobjętych ewidencją na kontach 201 – 234.

**Konto 400 – Amortyzacja** – służy do ewidencji naliczonych odpisów amortyzacji od środków trwałych i wartości niematerialnych i prawnych od których odpisy umorzeniowe są dokonywane stopniowo według stawek amortyzacyjnych.

- 1) Naliczona amortyzacja WN 400 MA 071.
- 2) Przeniesienie rocznej sumy kosztów amortyzacji WN 860 MA 400.

**Konto 401 – Zużycie materiałów i energii** – służy do ewidencji zużycia materiałów i energii oraz amortyzacji umorzonych jednorazowo środków trwałych i wartości niematerialnych i prawnych.

- 1) Zużycie materiałów i energii WN 401 MA 201.
- 2) Naliczona amortyzacja WN 401 MA 072.
- 3) Przeniesienie rocznej sumy kosztów WN 860 MA 401.

**Konto 402 – Usługi obce –** służy do ewidencji kosztów usług obcych wykonanych na rzecz działalności operacyjnej jednostki.

Na stronie WN tego konta ujmuje się poniesione koszty usług obcych, a na stronie MA ujmuje się zmniejszenie poniesionych kosztów oraz na dzień bilansowy przeniesienie kosztów usług obcych na konto 860. Konto nie wykazuje salda na koniec roku obrotowego.

**Konto 404 – Wynagrodzenia** – służy do ewidencji kosztów działalności podstawowej z tytułu wynagrodzeń za pracę dla pracowników i innych osób fizycznych zatrudnionych na podstawie umowy o pracę, umowy zlecenia, umowy o dzieło, umowy agencyjnej i innych umów zgodnie z odrębnymi przepisami.

Na stronie WN tego konta ujmuje się kwotę wynagrodzeń brutto łącznie z wartością przysługujących świadczeń w naturze zaliczanych do wynagrodzeń, a na stronie MA księguje się korekty zmniejszające uprzednio zaksięgowane wynagrodzenie brutto.

**Konto 405 - Ubezpieczenia społeczne i inne świadczenia** – służy do ewidencji kosztów działalności operacyjnej z tytułu ubezpieczeń społecznych oraz różnego rodzaju świadczeń na rzecz pracowników i osób fizycznych zatrudnionych na podstawie umowy o pracę, umowy o dzieło i innych umów, które nie są zaliczane do wynagrodzeń.

Na stronie WN tego konta ujmuje się naliczone koszty z tytułu ubezpieczeń społecznych oraz różnego rodzaju świadczeń na rzecz pracowników i innych osób fizycznych zatrudnionych na podstawie umowy o pracę, umowy o dzieło i innych umów, a na stronie MA księguje się zmniejszenia uprzednio ujętych kosztów.

**Konto 408 – Pozostałe koszty rodzajowe –** służy do ewidencji różnych opłat i składek klasyfikowanych w paragrafie 443.

Na stronie WN tego konta ujmuje się poniesione koszty, a na stronie MA- ich zmniejszenia oraz na dzień bilansowy przeniesienie poniesionych kosztów na konto 860.

**Konto 720** – Przychody z tytułu dochodów budżetowych – służy do ewidencji przychodów z tytułu dochodów budżetowych związanych z realizacją Projektu.

- 1) Przychody z tytułu wpływu środków unijnych WN 130 MA 720.
- 2) Przeniesienie na koniec roku osiągniętych przychodów na wynik finansowy WN 720 MA 860.

**Konto 760 -** Pozostałe przychody operacyjne – służy do ewidencji przychodów niezwiązanych bezpośrednio ze zwykłą działalnością jednostki, w tym wszelkich innych przychodów niż podlegające ewidencji na koncie 720.

W szczególności na stronie MA tego konta ujmuje się:

- 1) przychody ze sprzedaży materiałów w wartości cen zakupu lub nabycia materiałów,
- 2) przychody ze sprzedaży środków trwałych, wartości niematerialnych i prawnych i inwestycji,
- 3) pozostałe przychody operacyjne, do których zalicza się w szczególności odpisane przedawnione zobowiązania, otrzymane odszkodowania, kary (tym za nieterminowe wykonanie), darowizny i nieodpłatnie otrzymane środki obrotowe.

W końcu roku obrotowego przenosi się pozostałe przychody operacyjne na stronie MA konta 860, w korespondencji ze stroną WN konta 760. Na koniec roku konto 760 nie wykazuje salda.

**Konto 761 -** Pozostałe koszty operacyjne – służy do ewidencji kosztów niezwiązanych bezpośrednio ze zwykłą działalnością jednostki.

**Konto 800 – Fundusz jednostki** – służy do ewidencji równowartości majątku trwałego i obrotowego i ich zmian.

- 1) Księgowanie wyniku finansowego roku ubiegłego WN 800 MA 860 (wynik ujemny) lub WN 860 MA 800 (wynik dodatni).
- 2) Księgowanie sprawozdania o dochodach Rb-27S w okresach miesięcznych WN 800 MA 130.
- 3) Przeksięgowanie w końcu roku obrotowego dotacji z budżetu i środków budżetowych wykorzystanych na inwestycje WN 800 MA 810.
- 4) Księgowanie sprawozdania o wydatkach Rb-28S w okresach miesięcznych WN 130 MA 800.
- 5) Równowartość wydatków budżetowych na sfinansowanie własnych inwestycji WN 810 MA 800.

**Konto 810 – Dotacje budżetowe, płatności z budżetu środków europejskich oraz środki z budżetu na inwestycje –** służy do ewidencji dotacji budżetowych oraz środków z budżetu na inwestycje.

- 1) Wartość dotacji przekazanych z budżetu w części uznanej za wykorzystane lub rozliczone WN 810 MA 224.
- 2) Równowartość dokonanych wydatków na sfinansowanie środków trwałych w budowie WN 810 MA 800.
- 3) Przeksięgowanie w końcu roku rocznej kwoty wydatków na sfinansowanie własnych inwestycji WN 800 MA 810.

**Konto 860 – Wynik finansowy –** służy do ustalania wyniku finansowego.

- 1) Przeniesienie w końcu roku obrotowego kosztów według rodzaju WN 860 MA konta zespołu 4.
- 2) Przeniesienie w końcu roku obrotowego kosztów kont zespołu 7 WN 860 MA konta zespołu 7.
- 3) Przeksięgowanie wyniku finansowego za rok ubiegły (pod datą przyjęcia sprawozdania finansowego) WN 860 MA 800 (wynik dodatni) WN 800 MA 860 (wynik ujemny).
- 4) Przeniesienie w końcu roku obrotowego przychodów WN konta zespołu 7 MA 860.

# **Konta pozabilansowe.**

**Konto 980 – Plan finansowy wydatków budżetowych –** służy do ewidencji planu finansowego wydatków budżetowych.

Na stronie WN tego konta ujmuje się plan finansowy wydatków budżetowych oraz jego zmiany.

Na stronie MA konta 980 ujmuje się:

- 1) równowartość zrealizowanych wydatków budżetu,
- 2) wartość planu niewygasających wydatków budżetu do realizacji w roku następnym,
- 3) wartość planu niezrealizowanego i wygasłego.

Ewidencja szczegółowa do konta 980 jest prowadzona w szczegółowości planu finansowego wydatków budżetowych.

Konto 980 nie wykazuje na koniec roku salda.

**Konto 998 – Zaangażowanie wydatków budżetowych roku bieżącego –** służy do ewidencji prawnego zaangażowania wydatków budżetowych danego roku budżetowego oraz niewygasających wydatków budżetowych ujętych do realizacji w danym roku budżetowym.

Na stronie WN konta 998 ujmuje się:

- 1) równowartość sfinansowanych wydatków budżetowych w danym roku budżetowym,
- 2) równowartość zaangażowanych wydatków, które będą obciążały wydatki roku następnego.

Na stronie MA konta 998 ujmuje się zaangażowanie wydatków, czyli wartość umów, decyzji i innych postanowień, których wykonanie spowoduje konieczność dokonania wydatków budżetowych w roku bieżącym.

Ewidencja szczegółowa do konta 998 jest prowadzona według podziałek klasyfikacyjnych i powinna zapewnić w szczególności ustalenie kwoty niewygasających wydatków.

Na koniec roku konto 998 nie wykazuje salda.

**Konto 999 – Zaangażowanie wydatków budżetowych przyszłych lat –** służy do ewidencji prawnego zaangażowania wydatków budżetowych przyszłych lat oraz niewygasających wydatków, które mają być zrealizowane w latach następnych.

Na stronie WN konta 999 ujmuje się równowartość zaangażowanych wydatków budżetowych w latach poprzednich przeznaczonych do realizacji w roku bieżącym.

Na stronie MA konta 999 ujmuje się wysokość zaangażowanych wydatków lat przyszłych.

Ewidencja szczegółowa do konta 999 jest prowadzona według podziałek klasyfikacyjnych i powinna zapewnić w szczególności ustalenie kwoty niewygasających wydatków.

Na koniec roku konto 999 może wykazywać saldo Ma oznaczające zaangażowanie wydatków budżetowych lat przyszłych.

> **z up. Prezydenta Miasta Krzysztof Kowalski Wiceprezydent Miasta Ostrowca Świętokrzyskiego**

Załącznik Nr 2 do Zarządzenia Nr V/604/2023 Prezydenta Miasta Ostrowca Św. z dnia 27 grudnia 2023 r.

Wzory podpisów osób upoważnionych do zatwierdzenia dowodów księgowych stanowiących podstawę wypłaty środków pieniężnych z wyodrębnionego rachunku bankowego

#### nr **84 1090 2040 0000 0001 5580 8377**

Umowa nr 04/DTC/2023/JST o finasowanie projektu "Integracja systemu teleinformatycznego Gminy Ostrowiec Świętokrzyski w celu umożliwienia skorzystania z usługi online polegającej na obsłudze elektronicznych transakcji płatniczych na rzecz podmiotów publicznych, których system teleinformatyczny jest zintegrowany z tą usługą"

Wstępnej kontroli, o której mowa w art. 54 ust.1 pkt 3 ustawy z 27 sierpnia 2009 r. o finansach publicznych oraz składania podpisów zgodnie z art. 54 ust. 3 ustawy z 27 sierpnia 2009 r. o finansach publicznych dokonują:

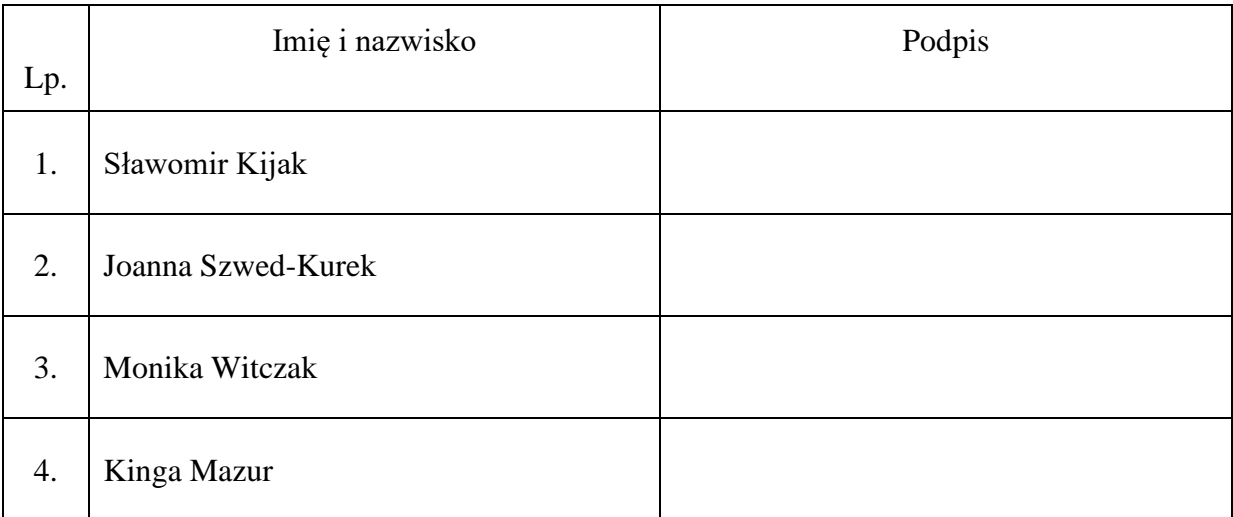

Zatwierdzenia dowodów księgowych celem wypłaty środków pieniężnych dokonują:

![](_page_18_Picture_131.jpeg)

**z up. Prezydenta Miasta Krzysztof Kowalski Wiceprezydent Miasta Ostrowca Świętokrzyskiego**